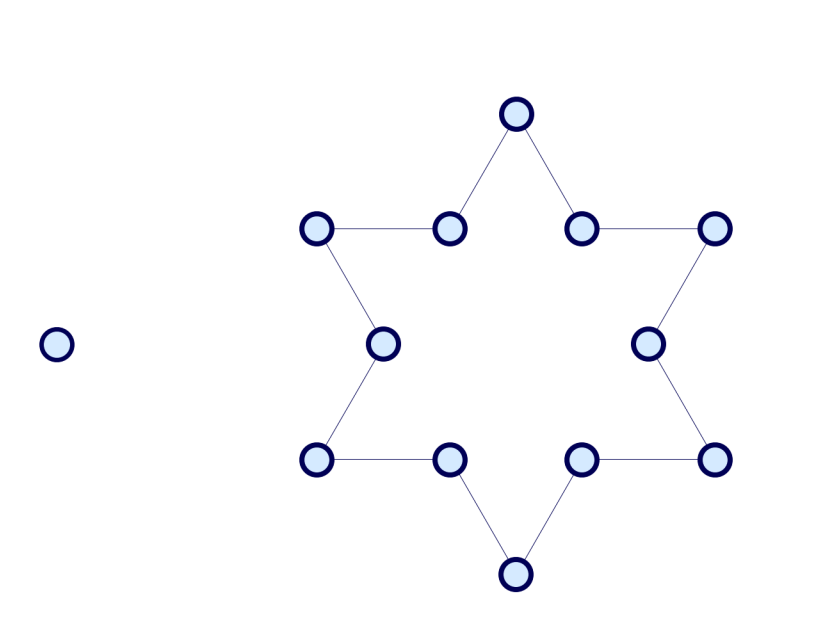

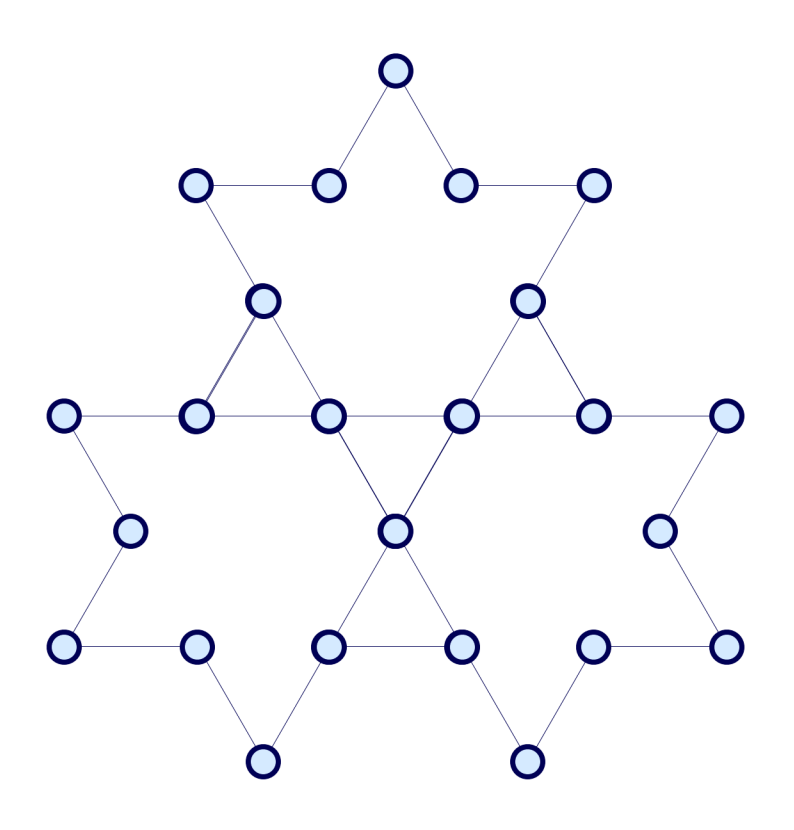

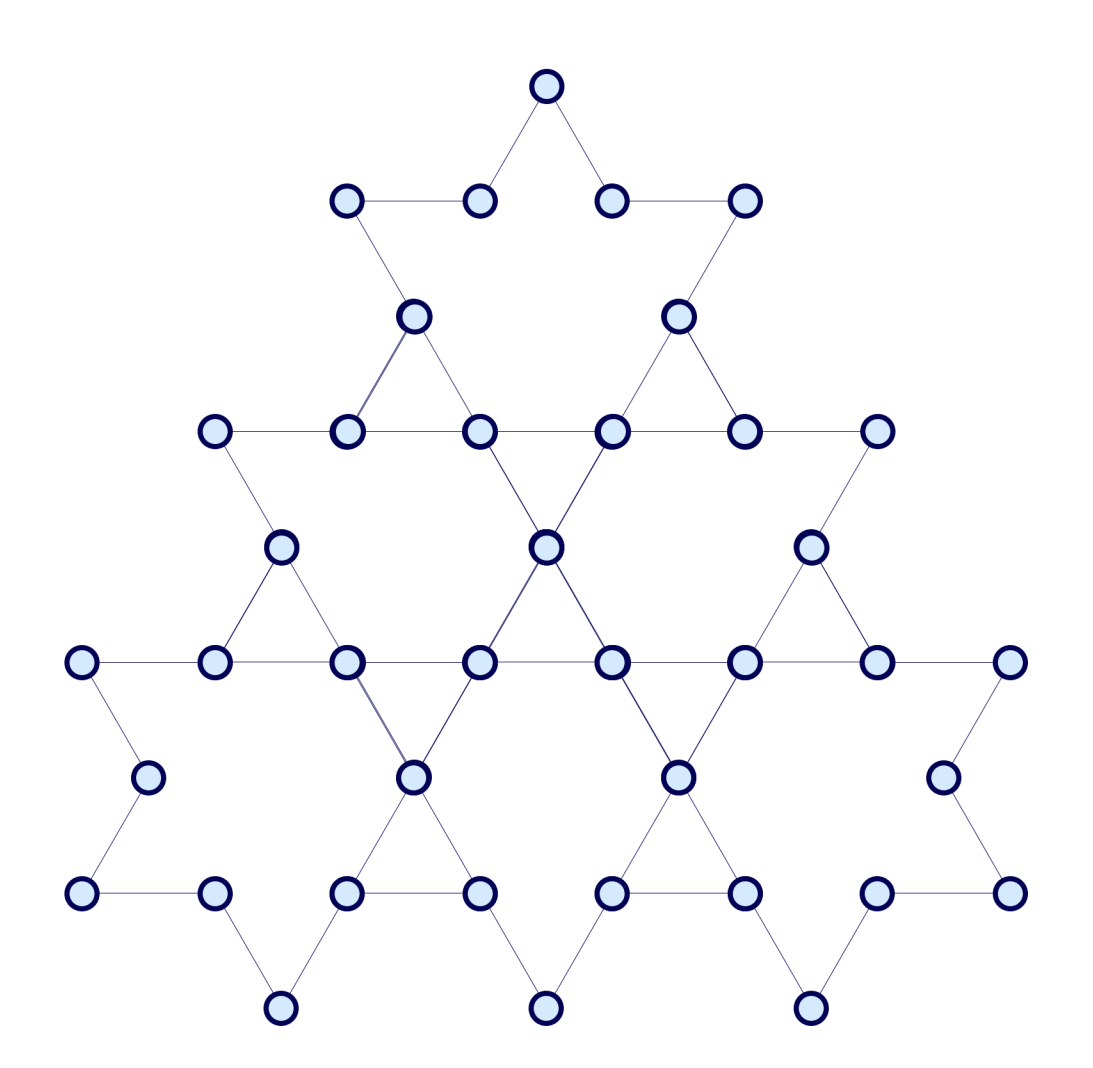

 $G(q)=1-3\frac{q(q-2)^2}{(q-1)^3}$  $G(q) = + \cdots 228q^{10} + 192q^{9} + 159q^{8} + 129q^{7} + 102q^{6} + 78q^{5} + 57q^{4} + 39q^{3} + 24q^{2} + 12q + 1$ 

#4128\*q^50 + 3972\*q^49 + 3819\*q^48 + 3669\*q^47 + 3522\*q^46 + 3378\*q^45 + 3237\*q^44 + 3099\*q^43 + 2964\*q^42 + 2832\*q^41 + 2703\*q^40 + 2577\*q^39 + 2454\*q^38 + 2334\*q^37 + 2217\*q^36 + 2103\*q^35 + 1992\*q^34 + 1884\*q^33 + 1779\*q^32 + 1677\*q^31 + 1578\*q^30 + 1482\*q^29 + 1389\*q^28 + 1299\*q^27 + 1212\*q^26 + 1128\*q^25 + 1047\*q^24 + 969\*q^23 + 894\*q^22 + 822\*q^21 + 753\*q^20 + 687\*q^19 + 624\*q^18 + 564\*q^17 + 507\*q^16 + 453\*q^15 + 402\*q^14 + 354\*q^13 + 309\*q^12 + 267\*q^11 + 228\*q^10 + 192\*q^9 + 159\*q^8 + 129\*q^7 + 102\*q^6 + 78\*q^5 + 57\*q^4 + 39\*q^3 + 24\*q^2 + 12\*q + 1

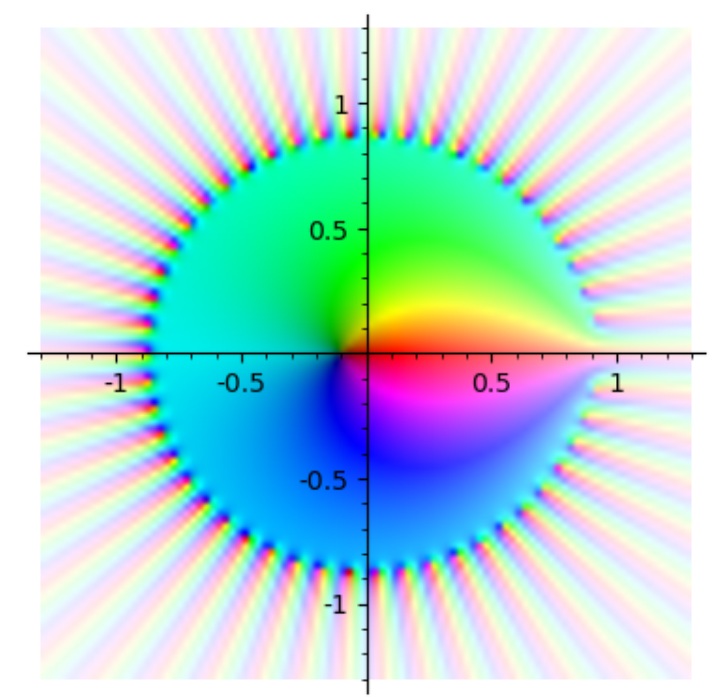

Ω

var("q")

G(q)=1-3\*(q\*(q-2)^(2))/((q-1)^(3))

(G(q).taylor(q,0,50))